# Flying with Python

#### Petr Zemek

Brno University of Technology, Faculty of Information Technology Božetěchova 2, 612 00 Brno, CZ http://www.fit.vutbr.cz/∼izemek

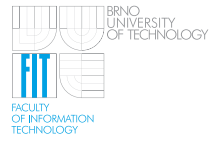

<span id="page-0-0"></span>Principles of Programming Languages, 2011-03-07

### | Motto

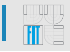

*"Python makes you fly."*

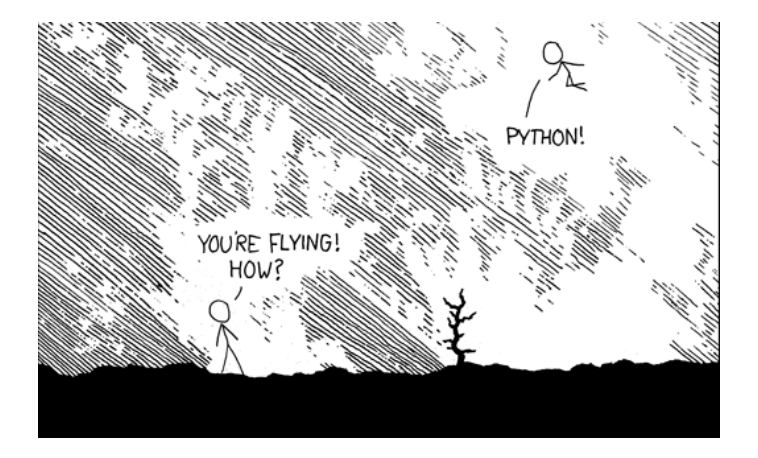

<http://xkcd.com/353/>

## Outline

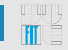

- **[Introduction](#page-3-0)**
- **[Language Essentials](#page-5-0)**
- **[Some Cool Language Features](#page-15-0)**
- **[Examples](#page-24-0)**
- **[Concluding Remarks](#page-27-0)**

#### Acknowledgements

This presentation is partially based on the following presentations:

- A Gentle Introduction to Python, M. J. Fromberger
- Introduction to Python, G. Griffin
- Python Programming Introduction to Python, F. A. Nielsen
- Introduction to Python, H. Boley

## What is Python?

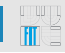

<span id="page-3-0"></span>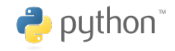

- interpreted, general-purpose high-level programming language
- design philosophy emphasizes code readability
- multiparadigm (procedural, object-oriented, functional)
- (almost) everything is an object
- dynamically typed (duck typing)
- portable (CPython, Jython, IronPython)
- highly extensible
- automatic memory management (garbage collector)
- free (as in "free speech")

## A Glimpse at Python History

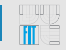

• invented in the beginning of 1990s by Guido van Rossum

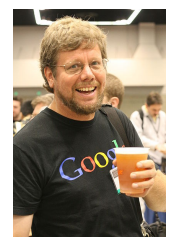

- the name Python stems from "Monty Python's Flying Circus"
- intended to be a scripting language on Amoeba OS
- influenced by several languages, like ABC, Lisp, and Modula-3
- current versions:
	- Python 2.7 (November 2010)
	- Python 3.2 (February 2011)

## **Python's Design**

- clean, minimal syntax: "executable pseudocode"
- implemented in C and is generally C-like
- uses indentation to delimit blocks
- supports both procedural and object-oriented programming
- uses a small set of powerful built-in data types
- supports generic programming via dynamic binding rather than templating

```
def foo(x):
    if x == 0:bar()
        baz()
    else:
        qux(x)
        foo(x - 1)
```
## Built-In Primitive Data Types

• bool

**True**, **False**

• integer

-590, 0, 17821223734857348538746273464545

### • floating-point

0.125, 1e200, inf

#### • complex

 $3 + 4j$ 

#### • string

```
'single quotes'
"double quotes"
"""triple quotes for
multiline strings"""
```
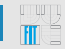

• list

[1, 2, 'a dog', 4.5]

• tuple

('id', **False**)

• set

{0, [], (), **True**}

• dictionary

{'key 1': 'value 1', 2: 3, 4: []}

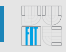

Just like in other programming languages, however:

- variables do not have to be declared
- keeps references to objects

```
a = [3, 1, 2]b = a<br>b.sort()b.sort()
print(a) # [1, 2, 3]
```
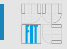

arithmetic +, -,  $\star$ , /, //,  $\frac{8}{3}$ ,  $\star\star$ comparison  $\langle , \rangle$ , ==,  $!=$ ,  $\langle = , \rangle$ = bitwise  $\langle \langle \rangle \rangle$ ,  $\langle \rangle$ ,  $\langle \rangle$ ,  $\langle \rangle$ logical and, or, not assignment =, -=, +=,  $\star$ =, /=, //=,  $\frac{6}{5}$ =,  $\star \star$ = other in, is

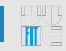

```
def add(a, b):
    """This function returns a + b."""
    return a + b
a = add(1, 2)
```
- first-class objects
- default arguments
- variable length argument lists

# Flow Control (I)

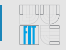

if conditional execution of a code block

```
if x > 10:
  x = 10elif x < 5:
  x = f \circ \circ (x)else:
    print('error')
```
for traversing items in a collection

```
for i in [1, 2, 3, 4, 5]:
    print(i)
```
while repeated execution of a code block based on a boolean condition

```
while x > 0:
   print(x)
    x = x - 1
```
# Flow Control (II)

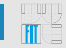

#### try/catch/finally exception handling

```
=None
try:
    f = open('aFileName')
    f.write(data)
except IOError:
   print('Unable to open/write file')
except: # catch all exceptions
   print('Unexpected error')
else: # if no exceptions are raised
    print('File write completed successfully')
finally: # clean-up actions, always executed
    if f:
        f.close()
```
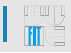

```
class myint(int): # Inheritance from int
    def __init__(self, integer):
        """Constructor."""
        self.integer = integer
    def __add__(self, integer):
        """Overloaded '+' operator."""
        if self.integer == 2 and integer == 2:
            return 5
        else:
            return self.integer + integer
a = myint(2)print(a+2) # 5
print(2+a) # 4
```
- multiple inheritance
- no private methods, everything is public

```
# Import a single module
import dnd
# Import more modules
import os, sys, re
# Import just one name from the email module
from email import message_from_file
# Import and rename
from urllib2 import urlopen as uop
 Import everything from the given module
from utils import *
```
• packages (for structuring modules)

<span id="page-15-0"></span>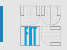

#### • string formatting

'{0}.) {1}'.format(5, 'John') # 5.) John

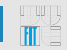

#### • string formatting

'{0}.) {1}'.format(5, 'John') # 5.) John

• anonymous (lambda) functions

sortedList = sort(list,  $lambda x$ ,  $y: x \le y$ )

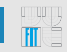

#### • string formatting

 $'{0}.) {1}''.format(5, 'John') # 5.) John$ 

• anonymous (lambda) functions

```
sortedList = sort(list, lambda x, y: x \le y)
```
• list comprehensions

 $[x**2 for x in range(10)] # [0, 1, 4, 9, 16, ..., 81]$ 

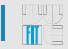

#### • string formatting

'{0}.) {1}'.format(5, 'John') # 5.) John

• anonymous (lambda) functions

sortedList = sort(list,  $lambda x$ ,  $y: x \le y$ )

• list comprehensions

 $\begin{bmatrix} x * \times 2 & \text{for } x \text{ in } \text{range}(10) \end{bmatrix}$  # [0, 1, 4, 9, 16, ..., 81]

• list indexing and slicing

```
a = \begin{bmatrix} 1 & 2 & 3 & 4 & 5 \end{bmatrix}print(a[-1]) # 5
print(a[1:4]) # [2, 3, 4]
print(a[2:]) # [3, 4, 5]
print(a[:3]) # [1, 2, 3]
print (a[0:4:2]) # [1, 3]
```
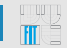

• conditional expressions

a = 1 **if** x **else** 2

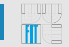

• conditional expressions

a = 1 **if** x **else** 2

• eval() and exec()

 $a = eval('1 + 3')$  #  $a = 4$ **exec**('b =  $[1, 2, 3]$ ') # b =  $[1, 2, 3]$ 

• conditional expressions

a = 1 **if** x **else** 2

• eval() and exec()

 $a = eval('1 + 3')$  #  $a = 4$ **exec**('b =  $[1, 2, 3]$ ') # b =  $[1, 2, 3]$ 

• duck typing

```
def iterate(col):
    for i in col:
        print(i)
iterate([1, 2, 3])
iterate(('a', 'b', 'c'))
```
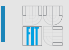

• various syntactical tidbits

```
if 1 < a < 5:
     \# . . .
```
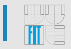

• various syntactical tidbits

```
if 1 < a < 5:
     \# . . .
```
• generators

```
def permute(lst):
    """A really simple permutation generator."""
    if len(1st) < 2:yield lst[:]
    else:
        for p in p permute(lst[1:]):
            for x in range(len(p) + 1):
                yield p[:x] + [lst[0]] + p[x:]# Prints all permutations of [1, 2, 3]
for perm in permute([1, 2, 3]):
    print(x)
```
<span id="page-24-0"></span>

The following code counts the number of lines in the given file.

```
f = open('file.txt')k = 0for line in f:
    k = k + 1print(k)
```
The following code counts the number of lines in the given file.

```
f = open('file.txt')
k = 0for line in f:
    k = k + 1print(k)
```
Another solution (on one line).

**print**(**len**([line **for** line **in open**('file.txt')]))

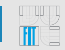

The following code downloads the given web page.

```
from urllib import urlopen
url = 'http://en.wikipedia.org/wiki/Python'
doc = urlopen(url).read()print(doc)
```
### Standard Library

<span id="page-27-0"></span>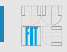

- string services (string, re, codecs)
- data types (datetime, calendar, queue, array)
- numeric and math modules (math, random, functools)
- OS, file, and directory access (os, tempfile, argparse)
- data persistence (pickle, shelve)
- data compression (gzip, zipfile, tarfile)
- cryptographic services (hashlib, hmac)
- Internet data handling and services (urrlib, json, cgi)
- processing tools (html, xml)
- development tools (pydoc, unittest)

• ...

### **Other Useful Libraries and Projects**

- django (web framework)
- sqlalchemy (database toolkit)
- pygtk, pyqt, wxpython (graphical user interface)
- numpy (scientific computing)
- antlr (language parsing)
- scons (software construction tool)

• ...

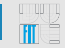

- clean and simple syntax
- easy to parse, and also to learn
- powerful built-in types
- elegant and flexible module system
- user-defined types using classes
- excellent standard library
- reflection

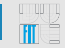

- not very fast on computationally intensive operations
- Global Interpreter Lock (GIL)
- (?) lack of variable declarations and type safety
- (?) standardization
- (?) language processor cares at a syntactic level
- (?) not that concise (not a lot of fiddly little close-in operators, a la Perl, C, etc.)

## Where to Look for Further Information?

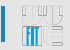

- Python Programming Language Official Website <http://www.python.org/>
- The Python 3 Tutorial <http://docs.python.org/release/3.0.1/tutorial/>
- Python Entry on Wikipedia [http://en.wikipedia.org/wiki/Python\\_](http://en.wikipedia.org/wiki/Python_(programming_language)) [\(programming\\_language\)](http://en.wikipedia.org/wiki/Python_(programming_language))
- Dive into Python 3 <http://diveintopython3.org/>
- Programming in Python 3 (2nd Edition) <http://www.qtrac.eu/py3book.html>

The thank you slide.